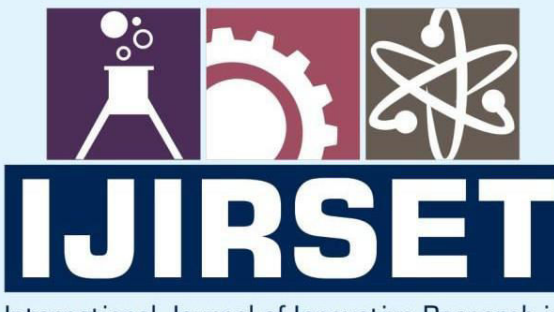

e-ISSN: 2319-8753 | p-ISSN: 2347-6710

EDIA

International Journal of Innovative Research in **SCIENCE | ENGINEERING | TECHNOLOGY** 

# INTERNATIONAL JOURNAL OF INNOVATIVE RESEARCH

IN SCIENCE | ENGINEERING | TECHNOLOGY

Volume 13, Issue 6, June 2024

**NTERNATIONAL** IN **STANDARD** 

# **Impact Factor: 8.423**

9940 572 462

6381 907 438  $\odot$ 

ijirset@gmail.com  $\Join$ 

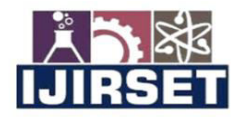

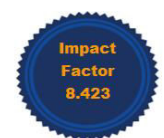

|www.ijirset.com | A Monthly Peer Reviewed & Referred Journal | e-ISSN: 2319-8753; p-ISSN: 2347-6710|

**Volume 13, Issue 6, June 2024** 

|DOI: 10.15680/IJIRSET.2024.1306209|

# **JRS Industry Billing System**

#### **Dr. A.R. Jayasudha, Likith.P**

Professor& Head, Department of MCA, Hindusthan College of Engineering and Technology, Coimbatore, India

II MCA Student, Department of MCA, Hindusthan College of Engineering and Technology, Coimbatore, India

**ABSTRACT:** The JRS Industry Billing System is a comprehensive solution designed to streamline the billing and invoicing processes for product selling companies, particularly those dealing with large-scale containerized products such as tanker shipments. In industries where bulk products are sold and transported in containers, managing billing and invoicing efficiently is crucial for maintaining smooth operations and ensuring timely payments. The JRS Industry Billing System addresses this need by offering a robust platform that automates and optimizes the billing process, enhancing accuracy, speed, and transparency.At its core, the JRS Industry Billing System simplifies the complex task of billing for product shipments by integrating various functionalities into a unified system. Through a user-friendly interface, administrators can easily create invoices, track shipments, and manage billing information for multiple clients and products. The system accommodates diverse billing structures, allowing companies to set up customized billing rules based on factors such as product type, quantity, pricing, and discounts.One of the key features of the JRS Industry Billing System is its ability to handle containerized shipments, such as tanker trucks or large cargo vessels. The system automates the calculation of billing amounts based on the volume or weight of the product loaded into the containers, taking into account factors such as density, transportation costs, and taxes. This ensures accurate and consistent billing for each shipment, reducing the risk of errors and discrepancies.

#### **I. INTRODUCTION**

The Mind IT Solution is one of the few IT system integration, professional service and software development companies in Macedonia that works with Enterprise systems and companies. As a privately owned company, The Mind IT Solution provides IT Consultancy, software design and development as well as professional services and hardware deployment and maintenance to the following verticals:

- Government (Local and Central)
- Financial Services (insurance, banking and clearing house)
- Telecommunications
- Energy and Utilities
- Health Care
- Education

The Mind IT Solution is located in Skopje, Macedonia (South-Eastern Europe), offering fully fledged services for software development and engineering empowering effective near-shore management to its clients.

#### **1.1 OBJECTIVE.**

Automate Billing Process: Develop a system that automates the billing process for product selling companies, eliminating manual tasks and reducing the risk of errors.

Handle Containerized Shipments: Create functionality to handle containerized shipments, such as tanker trucks or large cargo vessels, accurately calculating billing amounts based on volume or weight.

Customized Billing Rules: Allow companies to set up customized billing rules based on factors such as product type, quantity, pricing, and discounts to accommodate diverse billing structures.

#### **II. LITERATURE SURVEY**

#### **2.1 TITLE: "Implementing an Effective Billing System: Best Practices and Strategies." Journal of Business Administration.**

#### **AUTHOR**: Smith, J., & Johnson, A. (2020).

The implementation of effective billing systems is a critical aspect of business administration, impacting revenue management, customer satisfaction, and operational efficiency. Smith and Johnson's (2020) study, "Implementing an

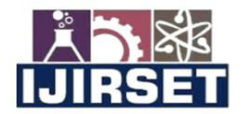

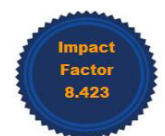

#### |www.ijirset.com | A Monthly Peer Reviewed & Referred Journal | e-ISSN: 2319-8753; p-ISSN: 2347-6710|

#### **Volume 13, Issue 6, June 2024**

#### |DOI: 10.15680/IJIRSET.2024.1306209|

Effective Billing System: Best Practices and Strategies," provides a comprehensive overview of best practices and strategies for deploying such systems. This literature survey aims to summarize the key findings and contextualize them within the broader body of research on billing systems.

#### **2.2 TITLE: "Streamlining Billing Operations: A Case Study of XYZ Company." International Journal of Management Studies.**

#### **AUTHOR: Jones, R. (2019).**

The optimization of billing operations is essential for enhancing operational efficiency, customer satisfaction, and financial accuracy in businesses. Jones (2019), in "Streamlining Billing Operations: A Case Study of XYZ Company," delves into the practical aspects of improving billing processes through a detailed case study. This literature survey aims to summarize Jones's findings and position them within the broader context of existing research on billing operations.

#### **2.3 TITLE: The Role of Technology in Modern Billing Systems." Journal of Information Systems. AUTHOR: Brown, T., & Davis, M. (2018).**

Modern billing systems have evolved significantly with the advent of advanced technologies, transforming how businesses manage their financial transactions, customer interactions, and operational efficiency. Brown and Davis (2018), in their study "The Role of Technology in Modern Billing Systems," explore the impact of various technological innovations on billing systems. This literature survey summarizes the key findings of their research and places them within the context of the existing literature on technology in billing systems.

#### **III. SOFTWARE DESCRIPTION**

#### **3.1 ABOUT FRONT END**

#### **HTML**

HTML is the standard markup language used to create web pages, which are rendered by web browsers from a web server or local storage. It structures documents semantically and can be enhanced with CSS and JavaScript. HTML elements, defined by tags, are the fundamental components of web pages, enabling the embedding of images, interactive forms, and other multimedia content. These elements allow for the creation of structured documents with headings, paragraphs, lists, links, and more.

#### **CSS**

Cascading Style Sheets (CSS) is a cornerstone web technology used to describe the presentation of HTML documents. By separating content from presentation, CSS allows for greater flexibility in layout, colors, and fonts, improving accessibility and control. It enables multiple web pages to share formatting via a separate .css file, reducing complexity and repetition.

#### **JAVASCRIPT**

JavaScript, often abbreviated as JS, is a programming language that is one of the core technologies of the World Wide Web, alongside HTML and CSS. Used on the client side for web page behavior, JavaScript is employed by over 97% of websites, frequently incorporating third-party libraries.. All majo[r web browsers](https://en.wikipedia.org/wiki/Web_browser) have a dedicated [JavaScript](https://en.wikipedia.org/wiki/JavaScript_engine)  [engine](https://en.wikipedia.org/wiki/JavaScript_engine) to execute the [code](https://en.wikipedia.org/wiki/Source_code) on [users'](https://en.wikipedia.org/wiki/User_(computing)) devices.JavaScript is a [high-level,](https://en.wikipedia.org/wiki/High-level_programming_language) ofte[n just-in-time compiled](https://en.wikipedia.org/wiki/Just-in-time_compilation) language that conforms to the [ECMAScript](https://en.wikipedia.org/wiki/ECMAScript) standard. It has [dynamic typing,](https://en.wikipedia.org/wiki/Dynamic_typing) [prototype-based](https://en.wikipedia.org/wiki/Prototype-based_programming) [object-orientation,](https://en.wikipedia.org/wiki/Object-oriented_programming) and [first-class](https://en.wikipedia.org/wiki/First-class_function)  [functions.](https://en.wikipedia.org/wiki/First-class_function) It is [multi-paradigm,](https://en.wikipedia.org/wiki/Programming_paradigm) supporting [event-driven,](https://en.wikipedia.org/wiki/Event-driven_programming) [functional,](https://en.wikipedia.org/wiki/Functional_programming) and [imperative](https://en.wikipedia.org/wiki/Imperative_programming) [programming styles.](https://en.wikipedia.org/wiki/Programming_paradigm)

### **3.2 ABOUT BACK END**

#### **PHP 8.1**

The PHP Hypertext Preprocessor (PHP) is a programming language that allows web developers to create dynamic content that interacts with databases, primarily used for developing web-based software applications. This tutorial will help you build a strong foundation in PHP.

PHP is a flexible and dynamic language that supports a variety of programming techniques. Over the years, it has evolved significantly, introducing a solid object-oriented model in PHP 5.0 (2004), anonymous functions and namespaces in PHP 5.3 (2009), and traits in PHP 5.4 (2012).

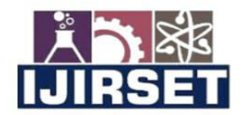

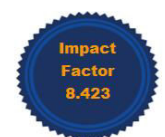

#### |www.ijirset.com | A Monthly Peer Reviewed & Referred Journal | e-ISSN: 2319-8753; p-ISSN: 2347-6710|

#### **Volume 13, Issue 6, June 2024**

#### |DOI: 10.15680/IJIRSET.2024.1306209|

#### **Object-oriented Programming:**

PHP offers a comprehensive set of object-oriented programming features, including support for classes, abstract classes, interfaces, inheritance, constructors, cloning, exceptions, and more.

#### **Functional Programming:**

PHP supports first-class functions, allowing functions to be assigned to variables. Both user-defined and built-in functions can be referenced by a variable and invoked dynamically. Functions can be passed as arguments to other functions (a feature known as higher-order functions) and can also return other functions.

#### **Standard PHP Library (SPL):**

The SPL, packaged with PHP, provides a collection of classes and interfaces, primarily consisting of commonly needed data structure classes (like stack, queue, heap) and iterators that can traverse these data structures or custom classes implementing SPL interfaces.

#### **Command Line Interface (CLI):**

Although PHP was created to write web applications, it is also useful for scripting command-line interface (CLI) programs. Command-line PHP programs can help automate tasks such as testing, deployment, and application administration.

#### **MySQL**

MySQL tutorial provides basic and advanced concepts of MySQL. Our MySQL tutorial is designed for beginners and professionals. MySQL is a relational database management system based on the Structured Query Language, which is the popular language for accessing and managing the records in the database. MySQL is open-source and free software under the GNU license. It is supported by Oracle Company. MySQL database that provides for how to manage database and to manipulate data with the help of various SQL queries. These queries are: insert records, update records, delete records, select records, create tables, drop tables, etc. There are also given MySQL interview questions to help you better understand the MySQL database.

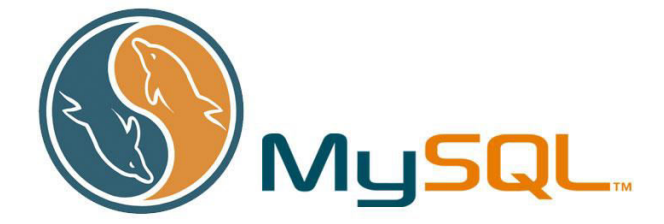

MySQL is currently the most popular database management system software used for managing the relational database. It is open-source database software, which is supported by Oracle Company.

#### **WampServer**

WampServer is a robust web development software program for Windows that enables you to create web applications using Apache2, PHP, and a MySQL database. Additionally, PhpMyAdmin is included to facilitate easy database management.

#### **Macromedia Dreamviewer**

Adobe's Macromedia® Dreamweaver® 8 is the industry-leading web development tool that enables efficient design, development, and maintenance of standards-based websites and applications. Dreamweaver 8 offers a powerful blend of visual layout tools, application development features, and code editing support

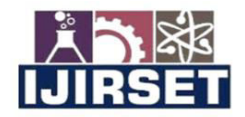

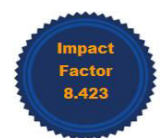

www.ijirset.com | A Monthly Peer Reviewed & Referred Journal | e-ISSN: 2319-8753; p-ISSN: 2347-6710|

# **Volume 13, Issue 6, June 2024**

## |DOI: 10.15680/IJIRSET.2024.1306209|

#### **IV. PROJECT DESCRIPTION**

#### **4.1 DATA FLOW DIAGRAM**

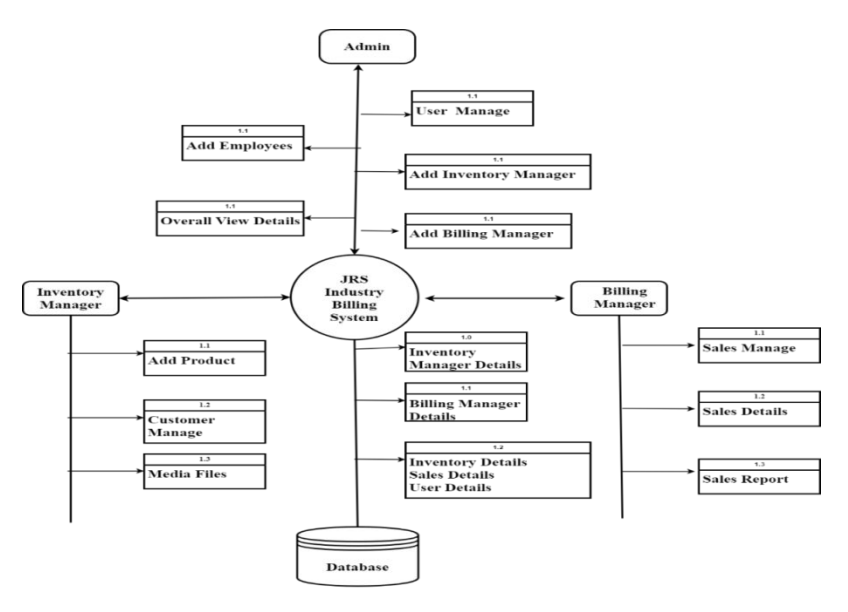

#### **4.2 ER DIAGRAM**

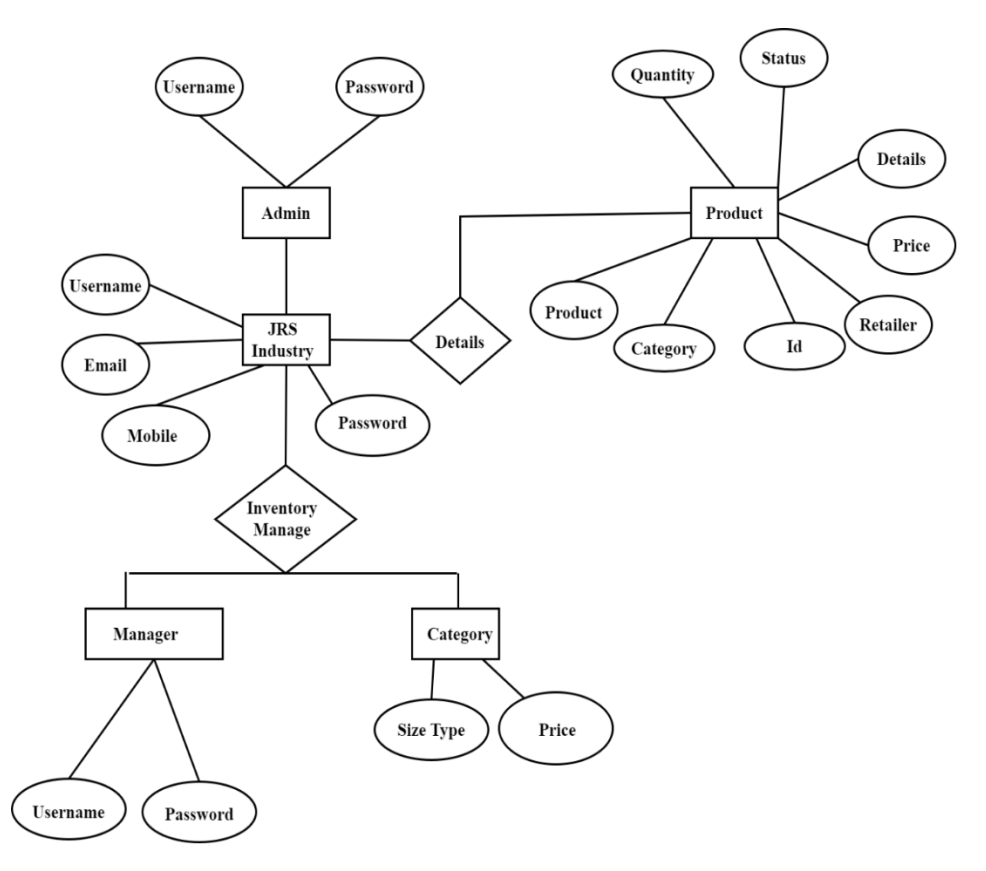

Figure ER DIAGRAM

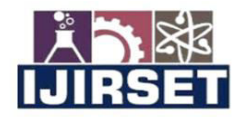

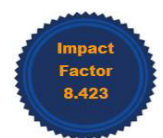

www.ijirset.com | A Monthly Peer Reviewed & Referred Journal | e-ISSN: 2319-8753; p-ISSN: 2347-6710|

## **Volume 13, Issue 6, June 2024** |DOI: 10.15680/IJIRSET.2024.1306209|

#### **Flow chart**

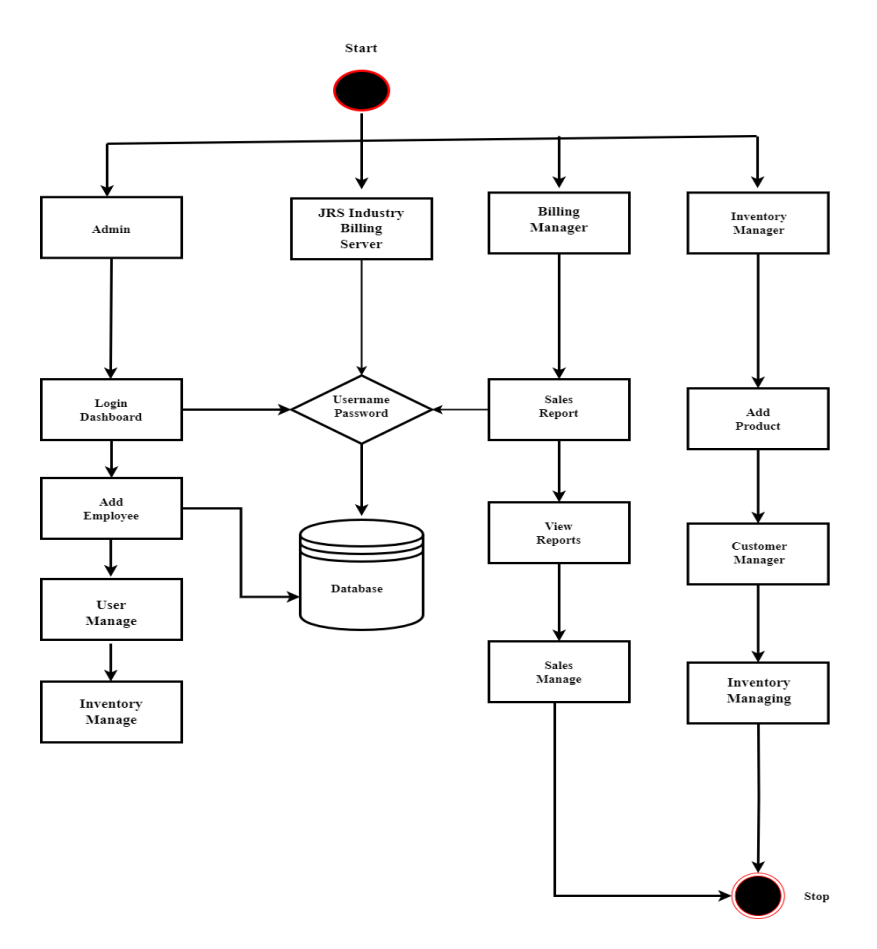

#### **4.3 DATABASE DESIGN**

 It is the process of producing a detailed data model of a database. This logical data model contains all the needed logical and physical design choices and physical storage parameters needed to generate a design in a Data Definition Language, which then can be used to create a database. A fully attributed data model contains detailed attributes for each entity.

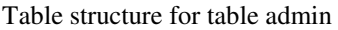

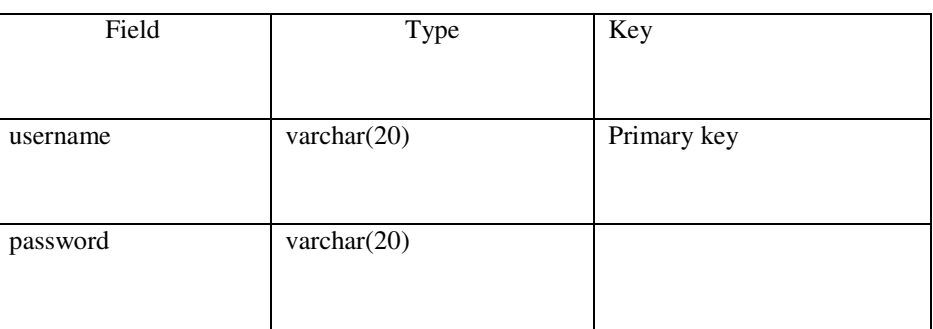

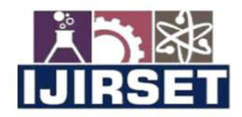

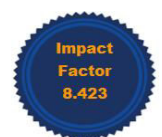

Www.ijirset.com | A Monthly Peer Reviewed & Referred Journal | e-ISSN: 2319-8753; p-ISSN: 2347-6710

#### |Volume 13, Issue 6, June 2024|

#### |DOI: 10.15680/IJIRSET.2024.1306209|

Table structure for table rt\_billing

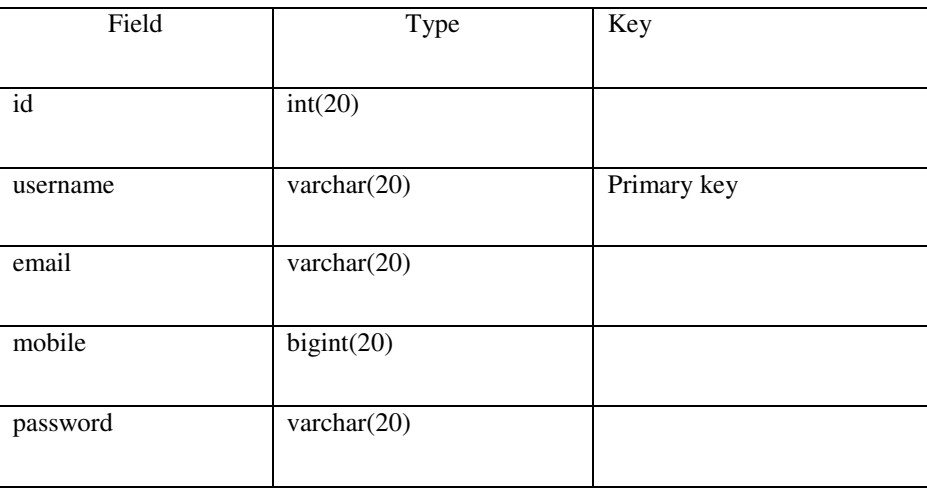

#### Table structure for table rt\_cart

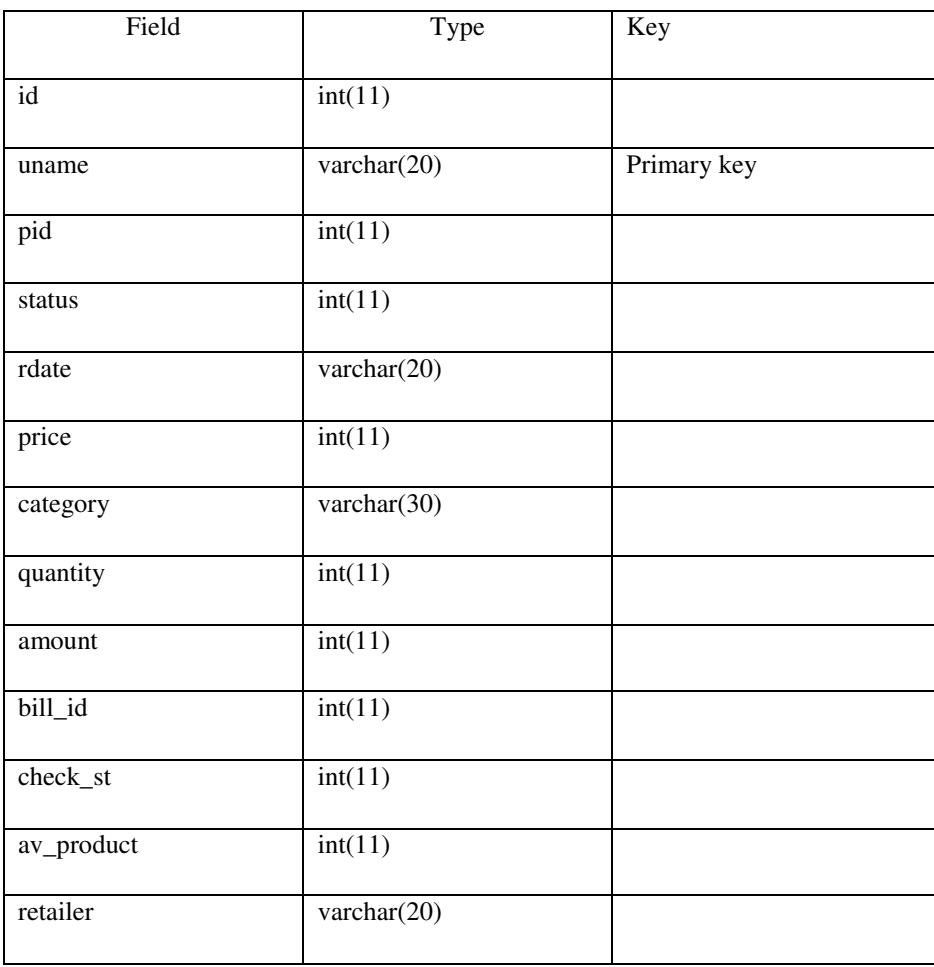

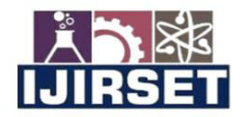

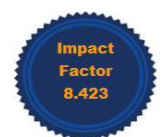

www.ijirset.com | A Monthly Peer Reviewed & Referred Journal | e-ISSN: 2319-8753; p-ISSN: 2347-6710|

#### |Volume 13, Issue 6, June 2024|

#### |DOI: 10.15680/IJIRSET.2024.1306209|

Table structure for table rt\_category

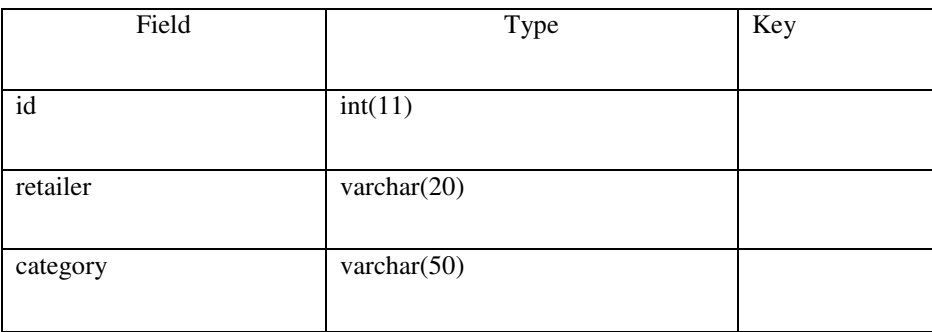

Table structure for table rt\_manager

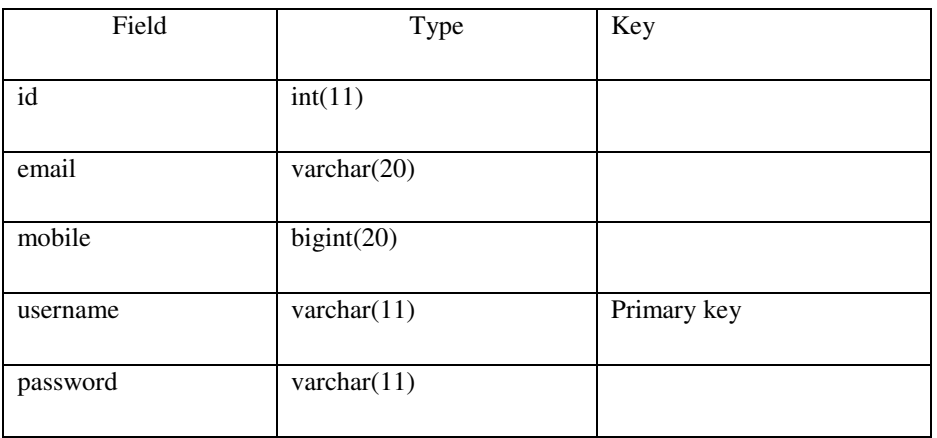

#### Table structure for table rt\_product

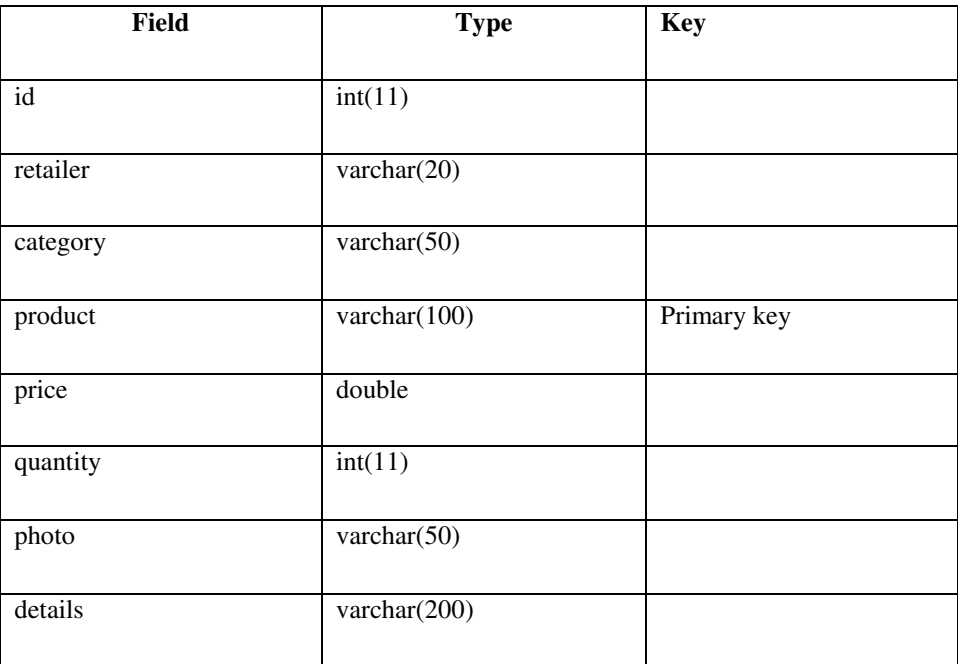

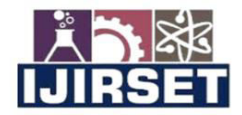

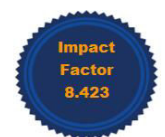

|www.ijirset.com | A Monthly Peer Reviewed & Referred Journal | e-ISSN: 2319-8753; p-ISSN: 2347-6710|

#### **Volume 13, Issue 6, June 2024**

#### |DOI: 10.15680/IJIRSET.2024.1306209|

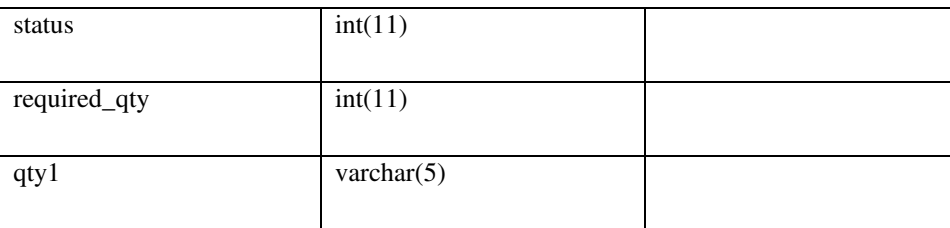

## **4.4 MODULE DESCRIPTION**

# **Admin Module:**

User Management:

Description: Allows the admin to manage user accounts, including adding, editing, and deleting user profiles. Features: User registration, role assignment, password management.

Product Management:

Description: Enables the admin to add, edit, and delete products, including updating stock levels and product details. Features: Product catalog management, stock level tracking, product attributes management.

Billing Configuration:

Description: Enables the admin to configure billing settings such as tax rates, currency, billing rules, and discounts. Features: Customizable billing parameters, tax management, discount settings.

Dashboard and Reports:

Description: Provides the admin with an overview of billing operations, including real-time data and comprehensive reports.

Features: Dashboard with key metrics, customizable reports, financial analysis.

#### **Inventory Manager Module:**

Stock Management:

Description: Allows the inventory manager to monitor and manage stock levels, including receiving new stock and managing inventory adjustments.

Features: Stock tracking, stock transfers, inventory adjustments.

Inventory Reporting:

Description: Provides the inventory manager with reports on stock levels, product movements, and inventory trends. Features: Stock status reports, inventory turnover analysis, aging analysis.

#### **Billing Manager Module:**

Bill Management:

Description: Allows the billing manager to create, edit, and manage bills for product shipments.

Features: Bill creation, editing, status tracking.

Billing Reports:

Description: Provides the billing manager with reports on billing activities, including invoice generation and payment status.

Features: Billing activity reports, revenue analysis, accounts receivable aging.

#### **V. TESTCASE**

#### **Table 5.1: Patient Details Form Validation**

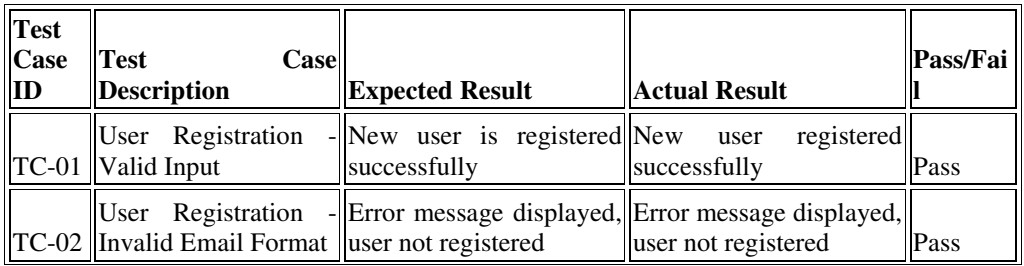

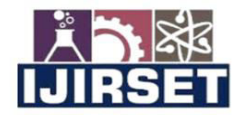

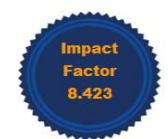

#### |www.ijirset.com | A Monthly Peer Reviewed & Referred Journal | e-ISSN: 2319-8753; p-ISSN: 2347-6710|

#### **Volume 13, Issue 6, June 2024**

#### |DOI: 10.15680/IJIRSET.2024.1306209|

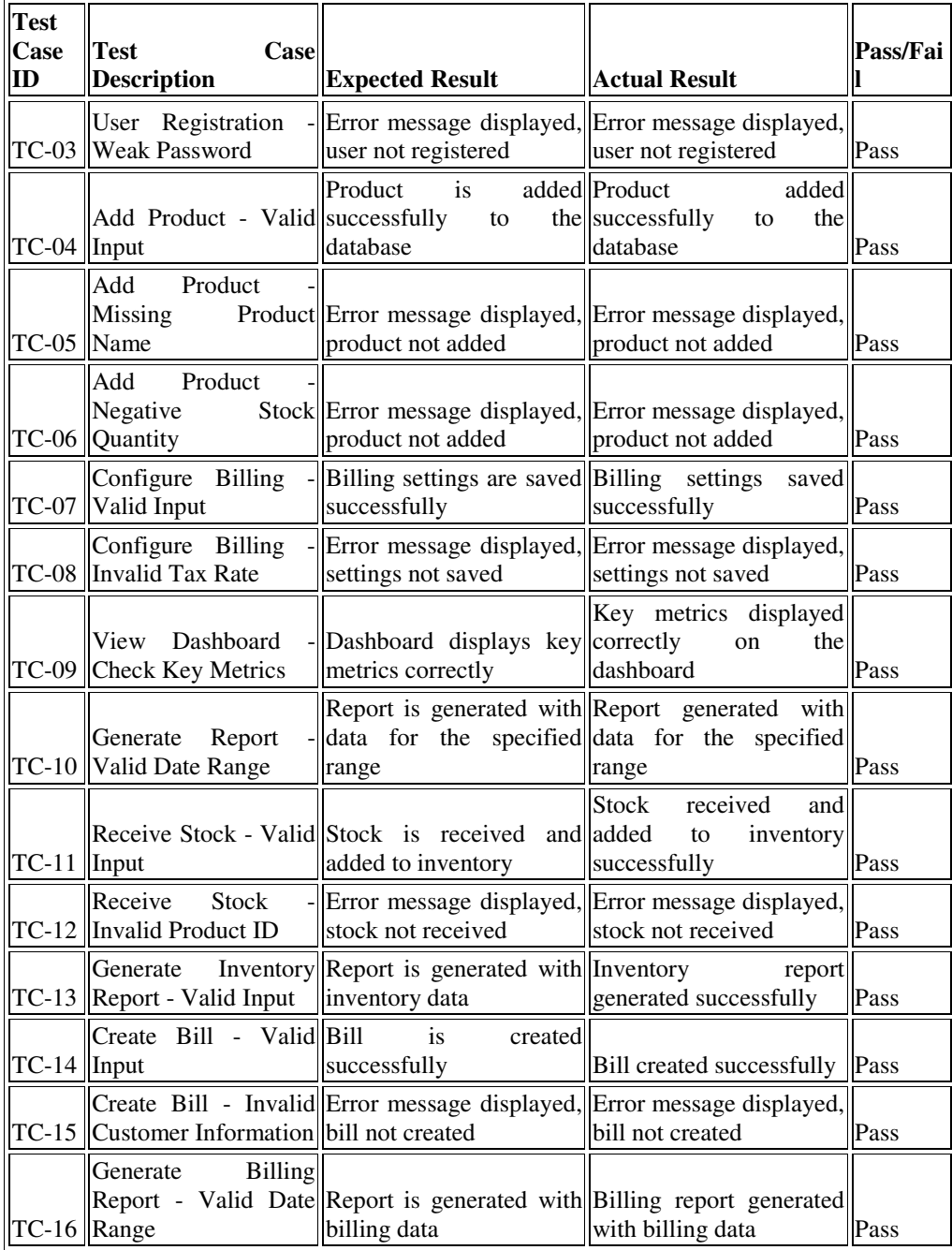

#### **VI. CONCLUSION**

The JRS Industry Billing System provides a comprehensive solution for managing billing operations with user-friendly interfaces, robust backend functionalities, and customizable features. It enhances efficiency, accuracy in inventory and financial tracking, and decision-making through real-time reporting. The system promotes collaboration across departments, ensuring aligned billing processes and business goals, thus optimizing operations and increasing productivity. By implementing the JRS Industry Billing System, the organization can achieve several benefits, including improved efficiency in managing billing operations, enhanced accuracy in tracking inventory and financial transactions, and better decision-making through real-time insights provided by the system's reporting capabilities. Furthermore, the system promotes collaboration and transparency across different departments, enabling seamless communication and coordination between administrators, inventory managers, and billing managers.

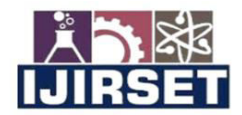

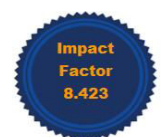

#### www.ijirset.com | A Monthly Peer Reviewed & Referred Journal | e-ISSN: 2319-8753; p-ISSN: 2347-6710|

#### **Volume 13, Issue 6, June 2024**

#### |DOI: 10.15680/IJIRSET.2024.1306209|

#### **6.1 SCOPE FOR FUTURE ENHANCEMENT:**

- 1. Develop a mobile application for on-the-go access.
- 2. Integrate with ERP systems for seamless data synchronization.
- 3. Implement AI-powered analytics for predictive insights.
- 4. Create a customer portal for invoice management and communication.
- 5. Add automated billing reminders to improve cash flow.
- 6. Enhance reporting with interactive dashboards and customizable templates.
- 7. Support multi-currency transactions to cater to global clients.

#### **OUTPUT**

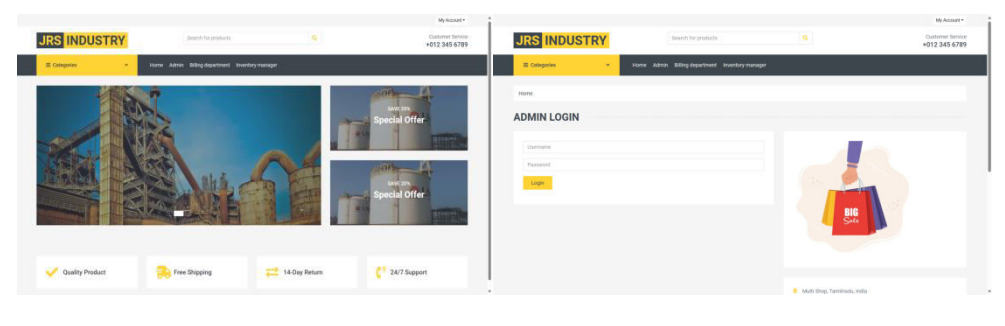

Figure 1 Figure 2

| <b>JRS INDUSTRY</b><br>Search for products                                |                               | My Account +<br>Customer Service | $\boxed{(\underline{\pi} \text{ for } n) \text{ if } \exists \exists \exists \exists \text{ not not not not not not } x \text{ if } \exists \text{ not not not.} \bot) }$<br>+ O instead instant | $x +$                                   |                                        | $ 0 \times$<br>(0, 0, 0, 0, 0, 0)<br>$S - 0$ |
|---------------------------------------------------------------------------|-------------------------------|----------------------------------|----------------------------------------------------------------------------------------------------|-----------------------------------------|----------------------------------------|----------------------------------------------|
|                                                                           |                               | +012 345 6789                    |                                                                                                    |                                         |                                        | My Account -<br>$\circ$                      |
| E Cutegories<br>Home Admin Billing department inventory manager<br>$\sim$ |                               |                                  | <b>JRS INDUSTRY</b>                                                                                                    | hearth ha products                      | $\alpha$                               | ٠<br>Contomer flemion<br>+012 345 6789<br>٠  |
| Home                                                                      |                               |                                  | <b>El Cubegories</b><br>$\sim$                                                                                                    | <b>Nome Products + Logical</b>          |                                        | $\mathbf{r}$<br>$\circ$                      |
| <b>ADMIN LOGIN</b>                                                        |                               |                                  | <b>New Products</b>                                                                                                    |                                         |                                        | $\alpha$                                     |
| Usemana                                                                   |                               |                                  |                                                                                                    |                                         |                                        | $\pi$<br>$\sim$                              |
| Postsworth                                                                |                               |                                  | <b>COMOTO</b><br>Category                                                                                                    | Product                                 |                                        |                                              |
| Logn                                                                      |                               |                                  | <b>Griech</b>                                                                                                    |                                         |                                        |                                              |
|                                                                           |                               |                                  | Price                                                                                                    | Quantity                                |                                        |                                              |
|                                                                           | 悲                             |                                  |                                                                                                    |                                         |                                        |                                              |
|                                                                           |                               |                                  | <b>Police State</b><br>Descriptori                                                                                                    | Product Photo                           |                                        |                                              |
|                                                                           |                               |                                  |                                                                                                    | Choose File <sup>1</sup> to file chosen |                                        |                                              |
|                                                                           |                               |                                  | Add Product                                                                                                    |                                         |                                        |                                              |
|                                                                           |                               |                                  |                                                                                                    |                                         |                                        |                                              |
|                                                                           | C Multi Shop, Tamihadu, India |                                  | $\sim$                                                                                                    |                                         | Plan and St. Marco Marco Mountains and | $_{\ast}$<br>$\,$ $\,$                       |

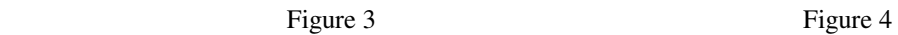

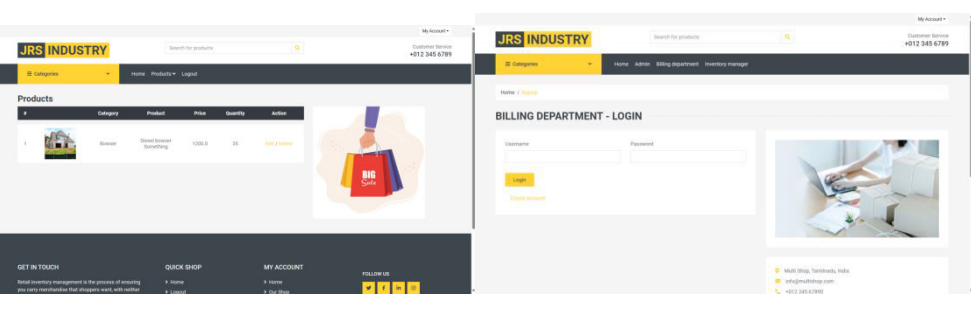

Figure 5 Figure 6

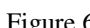

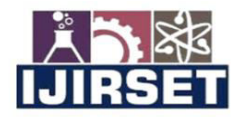

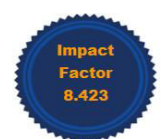

### |www.ijirset.com | A Monthly Peer Reviewed & Referred Journal | e-ISSN: 2319-8753; p-ISSN: 2347-6710| **Volume 13, Issue 6, June 2024**

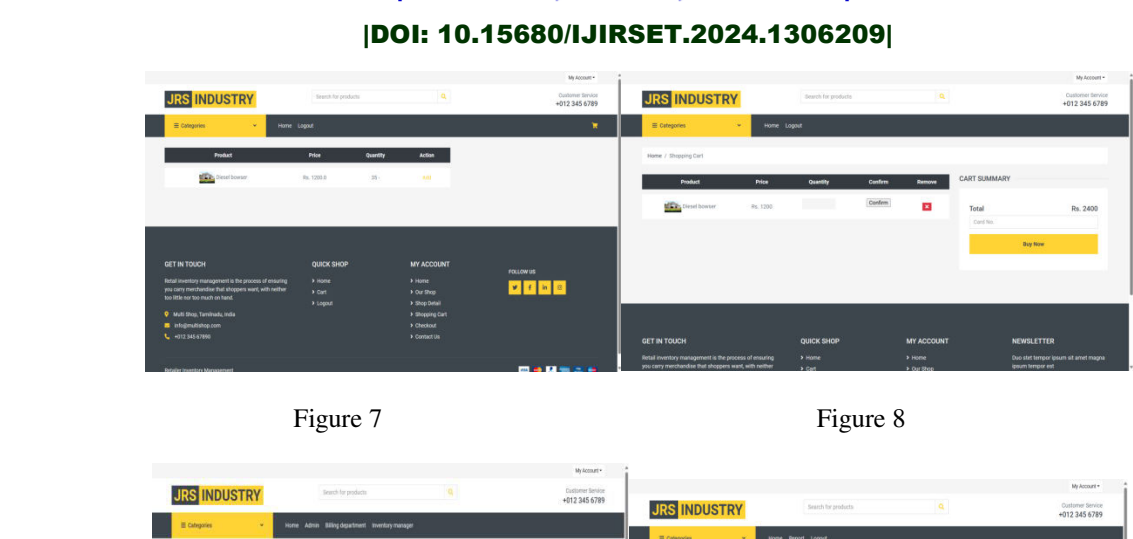

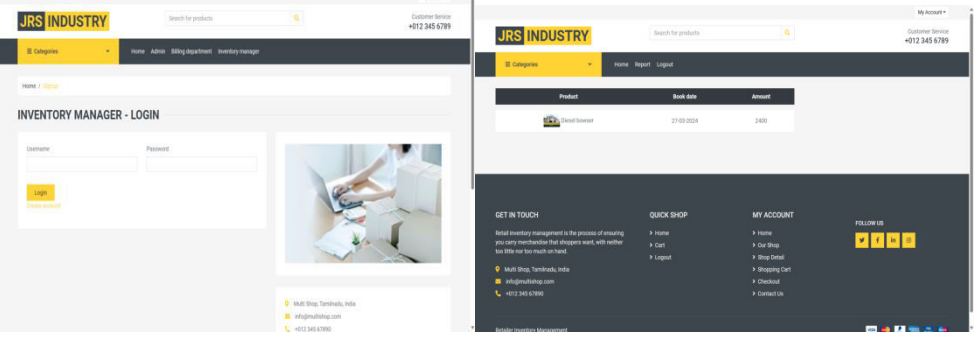

Figure 9 Figure 10

#### **REFERENCES**

[1] Smith, J., & Johnson, A. (2020). "Implementing an Effective Billing System: Best Practices and Strategies." Journal of Business Administration, 15(2), 45-58.

[2] Jones, R. (2019). "Streamlining Billing Operations: A Case Study of XYZ Company." International Journal of Management Studies, 7(1), 112-125.

[3] Brown, T., & Davis, M. (2018). "The Role of Technology in Modern Billing Systems." Journal of Information Systems, 25(3), 321-335.

[4] Patel, S., & Gupta, N. (2017). "Enhancing Efficiency in Billing Processes through Automation." International Conference on Business Process Management, 123-136.

[5] Wang, L., & Zhang, Q. (2016). "Cloud-Based Billing Systems: Opportunities and Challenges." International Journal of Cloud Computing, 3(2), 87-101.

[6] Lee, C., & Kim, S. (2015). "Development of a Web-Based Billing System for Small Businesses." International Journal of E-Business Research, 12(1), 56-69.

[7] Robinson, D., & Evans, K. (2014). "Effective Inventory Management for Billing Systems." Journal of Operations Management, 20(4), 345-358.

[8] Anderson, M., & Wilson, P. (2013). "Improving Billing Accuracy and Timeliness with Automation." Journal of Finance and Accounting, 30(2), 89-102.

[9] Gupta, R., & Sharma, V. (2012). "Role of Billing Systems in Revenue Management: A Review." International Journal of Revenue Management, 8(1), 45-58.

[10] Murphy, E., & Clark, H. (2011). "Billing System Integration: Challenges and Solutions." Proceedings of the International Conference on Information Systems, 220-233.

[11] These references cover various aspects of billing system implementation, including best practices, case studies, technological advancements, and challenges.

**INTERNATIONAL STANDARD SERIAL NUMBER INDIA** 

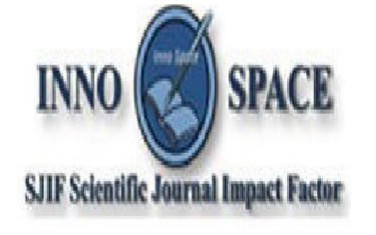

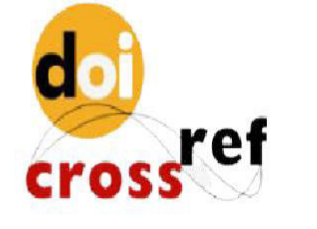

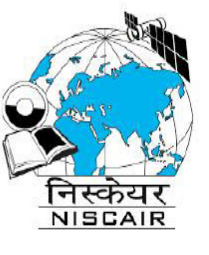

# **INTERNATIONAL JOURNAL** OF INNOVATIVE RESEARCH

IN SCIENCE | ENGINEERING | TECHNOLOGY

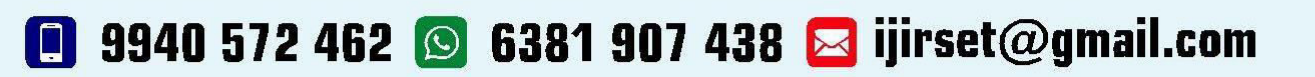

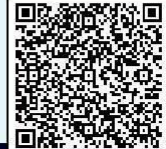

www.ijirset.com